## Package 'CoxAIPW'

September 20, 2023

Type Package

Title Doubly Robust Inference for Cox Marginal Structural Model with Informative Censoring

Version 0.0.3

Description Doubly robust estimation and inference of log hazard ratio under the Cox marginal structural model with informative censoring. An augmented inverse probability weighted estimator that involves 3 working models, one for conditional failure time T, one for conditional censoring time C and one for propensity score. Both models for T and C can depend on both a binary treatment A and additional baseline covariates Z, while the propensity score model only depends on Z. With the help of cross-fitting techniques, achieves the rate-doubly robust property that allows the use of most machine learning or non-parametric methods for all 3 working models, which are not permitted in classic inverse probability weighting or doubly robust estimators. When the proportional hazard assumption is violated, CoxAIPW estimates a causal estimated that is a weighted average of the time-varying log hazard ratio. Reference: Luo, J. (2023). Statistical Robustness - Distributed Linear Regression, Informative Censor-

ing, Causal Inference, and Non-Proportional Hazards [Unpublished doctoral dissertation]. University of Califor-

nia San Diego.; Luo & Xu (2022) [<doi:10.48550/arXiv.2206.02296>](https://doi.org/10.48550/arXiv.2206.02296); Rava (2021) <[https:](https://escholarship.org/uc/item/8h1846gs) [//escholarship.org/uc/item/8h1846gs](https://escholarship.org/uc/item/8h1846gs)>.

License GPL-3

URL <https://github.com/charlesluo1002/CoxAIPW>

BugReports <https://github.com/charlesluo1002/CoxAIPW/issues>

Imports survival, randomForestSRC, polspline, tidyr, ranger, pracma, gbm

Encoding UTF-8

Language en-US

RoxygenNote 7.2.3

NeedsCompilation no

Author Jiyu Luo [cre, aut], Dennis Rava [aut], Ronghui Xu [aut]

Maintainer Jiyu Luo <charlesluo1002@gmail.com>

Repository CRAN Date/Publication 2023-09-20 07:30:06 UTC

### R topics documented:

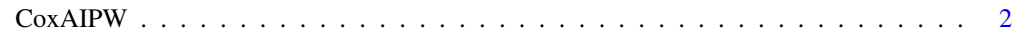

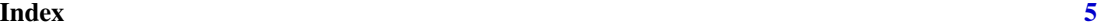

CoxAIPW *CoxAIPW*

#### Description

Doubly robust estimation of two-group log hazard ratio under the Cox marginal structural model, works for observational data with informative censoring.

#### Usage

```
CoxAIPW(
 data,
 Tmod = "Cox",Cmod = "Cox",PSmod = "logit",
 tau = NULL,k = 5,beta = 0,
 min.S = 0.05,min.PS = 0.1,weights = NULL,
 augmentation = "AIPTCW",crossFit = TRUE
)
```
#### Arguments

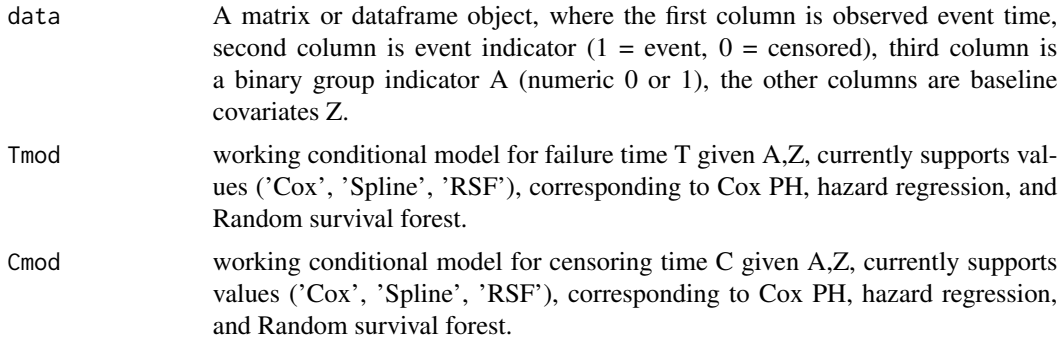

<span id="page-1-0"></span>

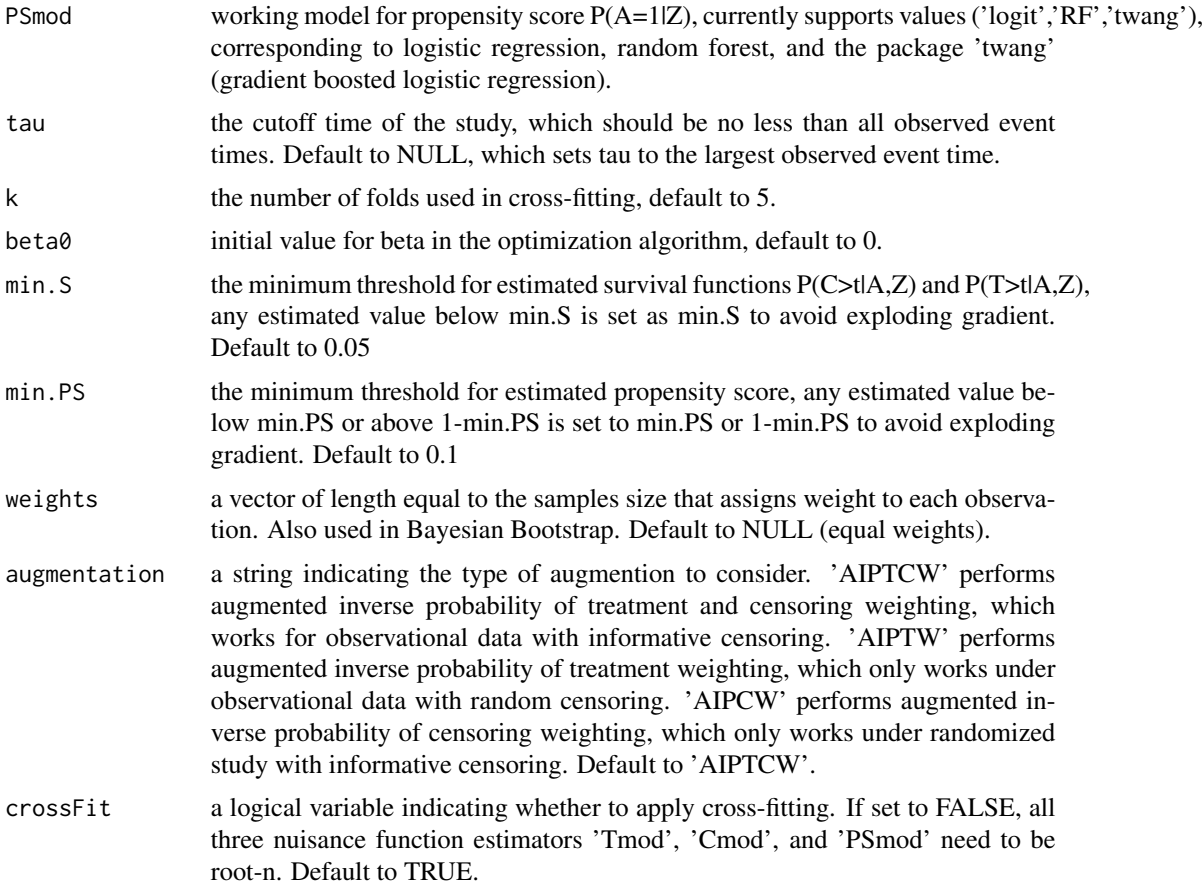

#### Value

a list object containing 'beta', 'model\_se', 'Lambda0', 'survival0', 'survival1' and 'beta\_t\_plot'. 'beta' is the estimated log hazard ratio, 'model\_se' is the model-based asymptotic standard error estimator used for inference, 'Lambda0' is the estimated cumulative baseline hazard function, evaluated on each follow up time, and 'survival0' and 'survival1' are the estimated survival curves, evaluated on each follow up time, for treatment group 0 and 1 respectively. 'beta\_t\_plot' is a list made up of an x-values vector and a y-values vector, which leads to a plot of time-varying log hazard ratio beta(t) against time t after applying loess or spline smoothing.

#### Examples

```
# run Cox AIPW on the cancer data set from survival package
data(cancer, package = 'survival')
data = data.frame(time = cancer$time,
  status = cancer$status - 1,
  A = \text{cancer}}sex - 1,
  age = cancer$age)
aipw = CoxAIPW(data)
```
#### 4 CoxAIPW

```
# extract beta and model SE.
logHR = aipw$beta
modelSE = aipw$model_se
# extract cumulative baseline hazard function.
cumBaseHaz = aipw$Lambda0
# extract survival curve for group 0 and survival curve for group 1.
surv0 = aipw$survival0
surv1 = aipw$survival1
# extract x and y values for a plot of time-varying log hazard ratio beta(t).
x = aipw$beta_t_plot$x
y = aipw$beta_t_plot$y
# library(splines)
# spline_fit = lm(y \sim ns(x, df=2, intercept =F))# X = seq(0, max(x), length = 40)# plot(X, predict(spline_fit, newdata = data.frame(x = X)), type = 'l')
```
# <span id="page-4-0"></span>Index

CoxAIPW, [2](#page-1-0)